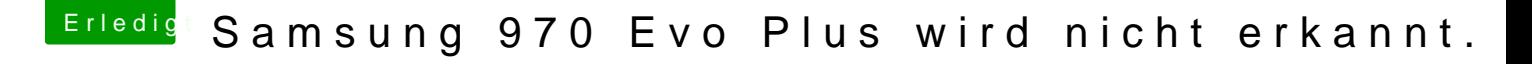

Beitrag von Obst-Terminator vom 7. Februar 2020, 05:29

Guten MorgPernimeHDPictures

Dann wäre es doch mal sinnvoll deinen EFI Ordner hochzuladen, bist ja einem Z390 Aorus Board, vielleicht erkennt jemand direkt, was in deiner con

[https://www.hackintosh-forum.de/forum/thread/46502-samsung-](https://www.hackintosh-forum.de/forum/thread/46502-samsung-970-evo-plus-wird-nicht-erkannt/?postID=568608#post568608)970-evo-plus-wird-nicht- 1 [erkannt/?postID=568608#po](https://www.hackintosh-forum.de/forum/thread/46502-samsung-970-evo-plus-wird-nicht-erkannt/?postID=568608#post568608)st568608